## **Quick Start Guide:** Setting up your Wi-Fi and App

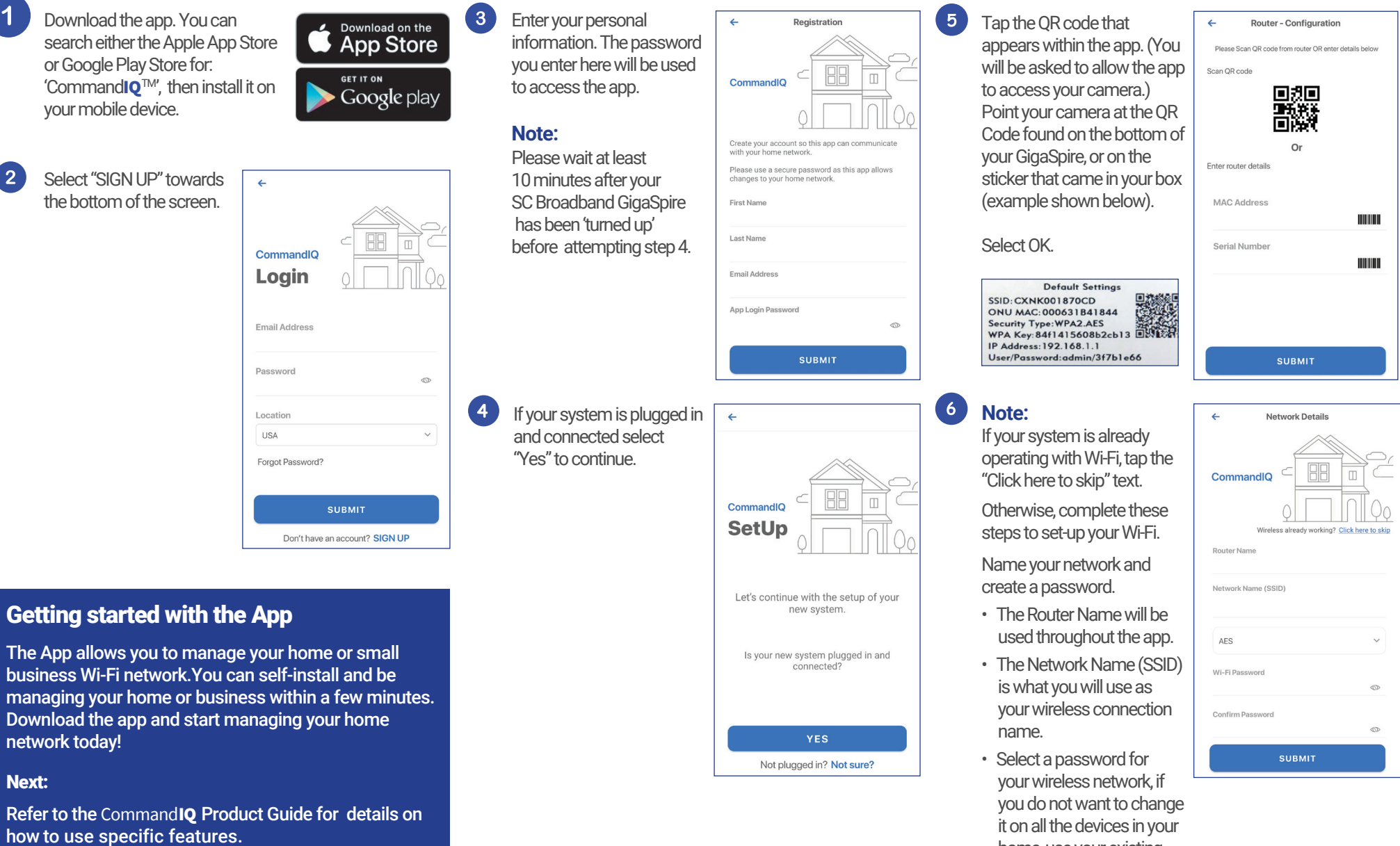

 home, use your existing wireless SSID and Password from your current router.

**Click Submit and** 

**you're all done!**

**SC** Broadband

## **Need help?**

Please contact our Technical Support Team at 435-263-0000.